## **Der Status soll manuell geändert werden | Lösung, Abrechnung KT**

## Problemstellung

Der Status einer elektronischen Anfrage soll nachträglich angepasst werden.

## Lösung

Haben Sie sich z. B. mit einem Sachbearbeiter per Telefon über eine evtl. Zusage geeinigt, obwohl schon eine Ablehnung vorliegt, kann der Status manuell geändert werden.

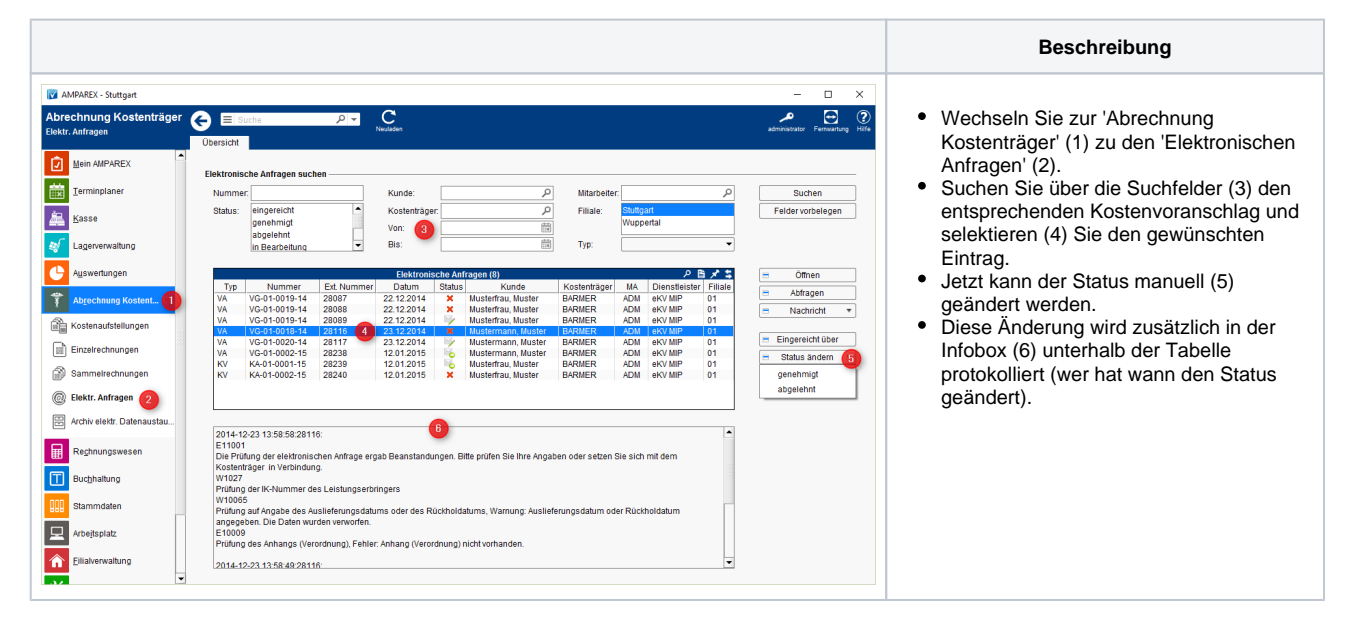